- ▶ Background frame based video coding achieves a remarkable compress performance for surveillance video coding.
- We proposed an improved Advanced Motion Vector Prediction (AMVP) scheme to make Motion Vector Prediction (MVP) more accurate.
- $\triangleright$  The scheme applies to prediction units (PUs) which reference background (BG)-frame.
- $PU_{\text{bgi}}$ ).
- Set a search range, find the best texture matching Pus(i.e., PU<sub>bg3</sub>) in recorded PUs, and recalculate MVP.
- Adopt zero MV and the new calculated MVP as final MVP candidates.

**► Experimental Settings:** 

- videos[4][5].
- conditions<sup>[3]</sup>.

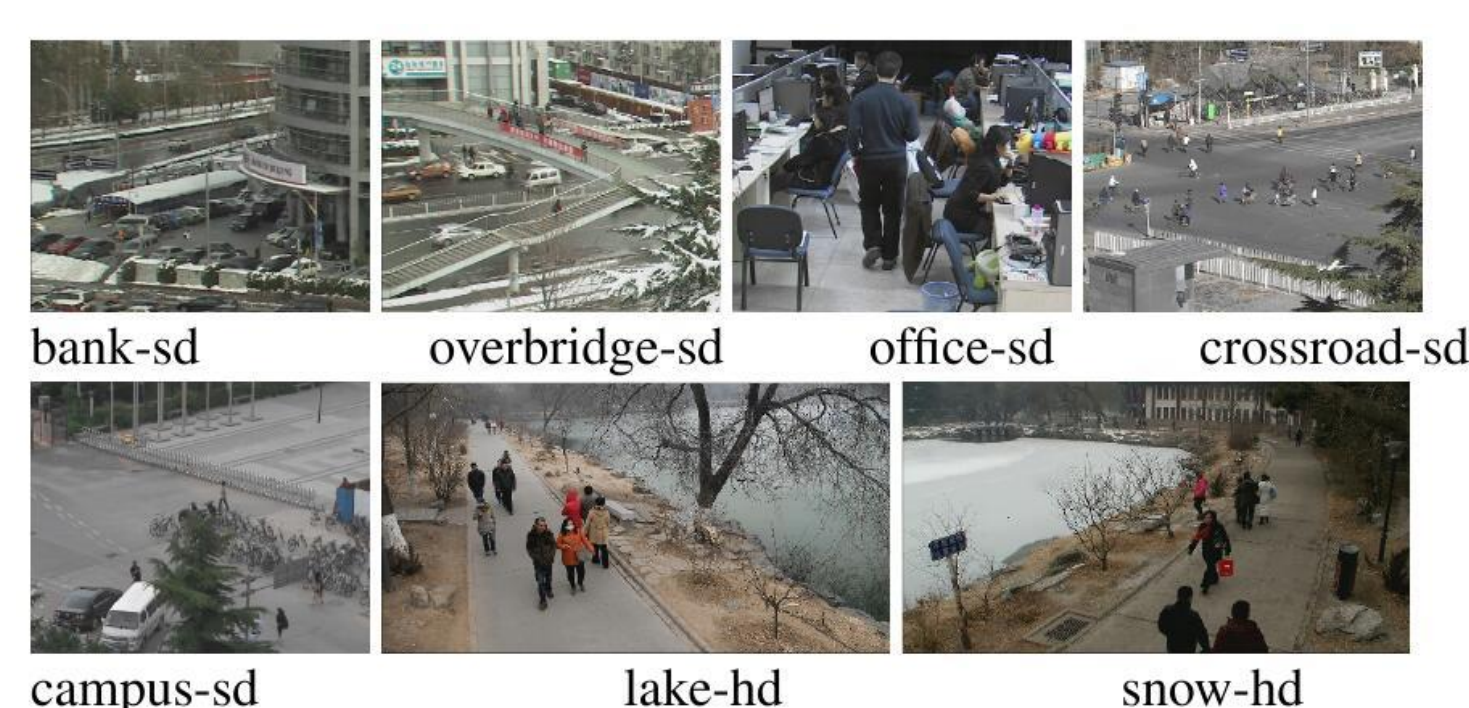

campus-sd

#### **Background Modeling and Updating.**

reference<sup>[1][2]</sup>.

• A background frame is modeled from original frames and then encoded as long-term

• Record PUs which reference BG-frame(i.e.,

#### **Recalculate MVP and Reconstruct MVP Candidate List.**

# Yumei Zhang\* Siwei Dong† Yaowei Wang\* Yonghong Tian† Peiyin Xing†

\* Beijing Institute of Technology † Peking University

# **IMPROVED ADVANCED MOTION VECTOR PREDICTION SCHEME FOR SURVEILLANCE VIDEO CODING**

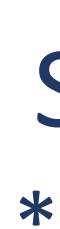

## **INTRODUCTION**  $\triangleright$  Propose:

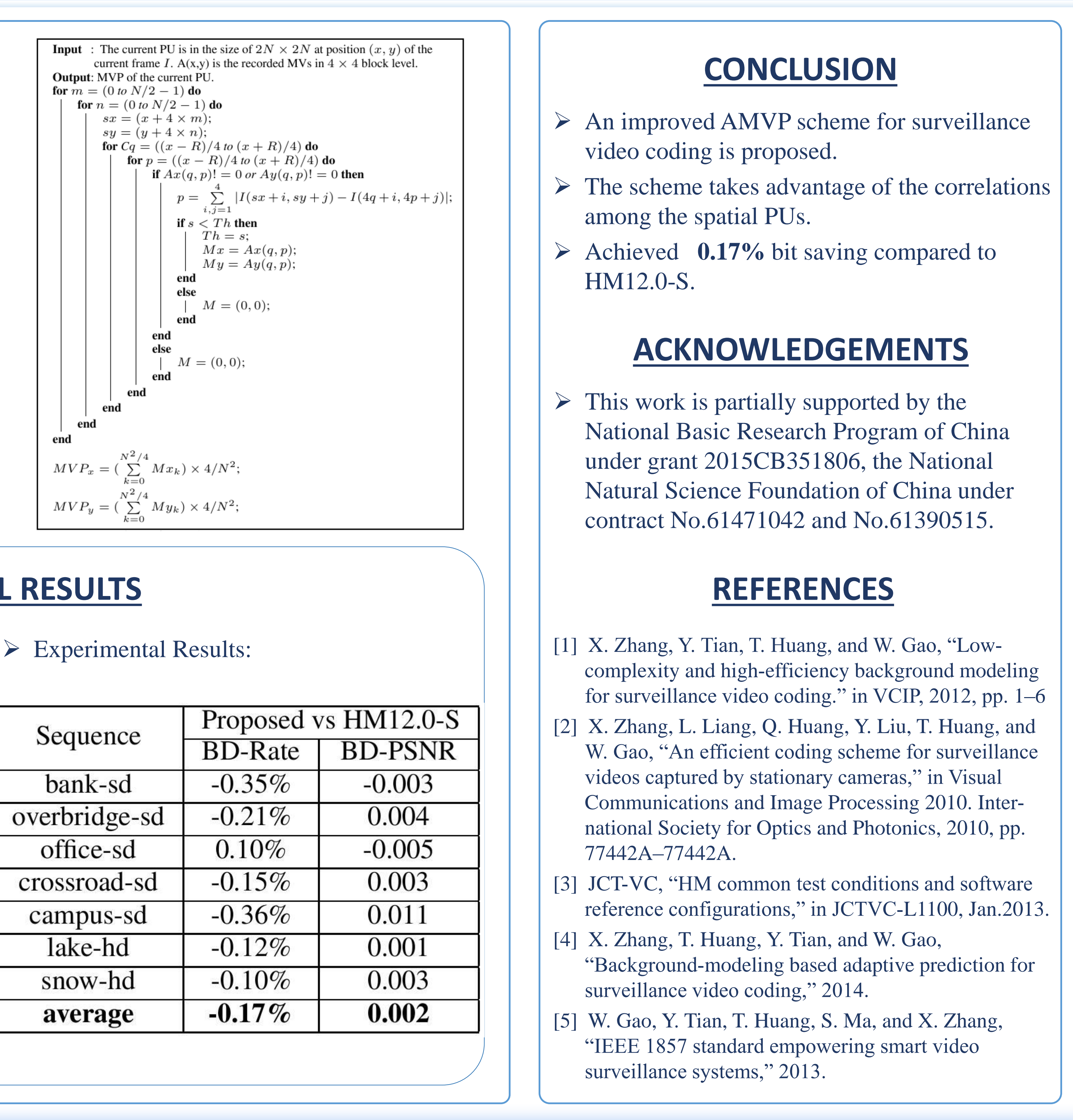

### **PROPOSED METHOD**

#### $\triangleright$  Analysis:

- $\checkmark$  Case: current PU and PU<sub>bgi</sub> references BGframe,  $A_i$  and  $B_j$  reference normal frame.
- **Before**: MVP of current PU is calculated by  $A_i$  and  $B_j$ .
- **After**: MVP of current PU is calculated by  $PU_{\text{bgi}}$ .

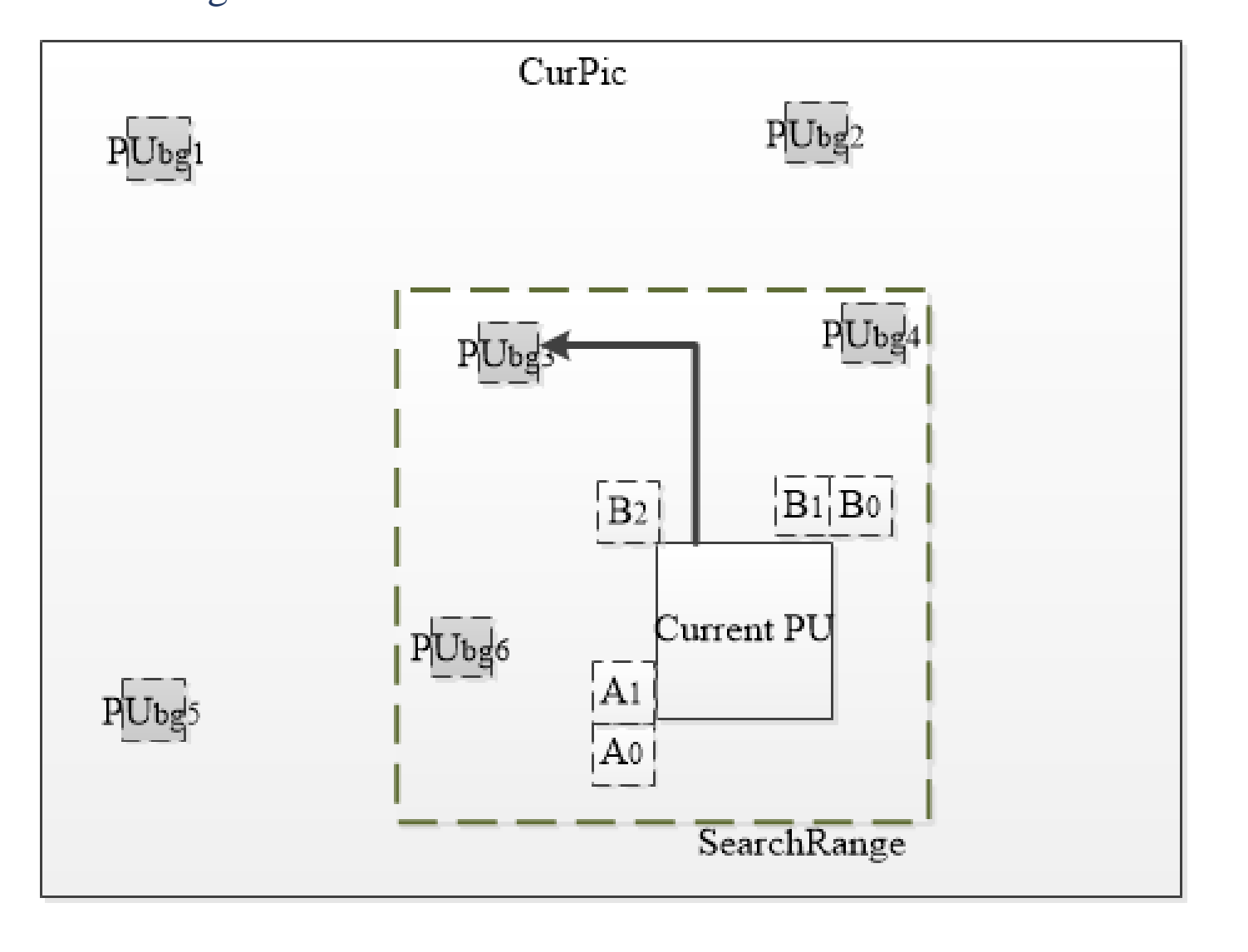

#### **EXPERIMENTAL RESULTS**

 $\checkmark$  Four 720x576(sd) and three 1920x1080(hd)

## Low-delay configuration with common test

lake-hd

| Sequence      | Proposed vs FINIT. |                |
|---------------|--------------------|----------------|
|               | <b>BD-Rate</b>     | $BD-P$         |
| bank-sd       | $-0.35%$           | $-0.0$         |
| overbridge-sd | $-0.21%$           | 0.0            |
| office-sd     | 0.10%              | $-0.0$         |
| crossroad-sd  | $-0.15%$           | 0.0            |
| campus-sd     | $-0.36%$           | 0.0            |
| lake-hd       | $-0.12%$           | 0.0            |
| snow-hd       | $-0.10%$           | 0.0            |
| average       | $-0.17%$           | $\mathbf{0.0}$ |